## **CE 1911**

## Homework 8

1 – Create the VHDL for the following state transition tables using enumerated types (rstb=0 puts the FSM into the red state) – code + RTL  $50$ pts

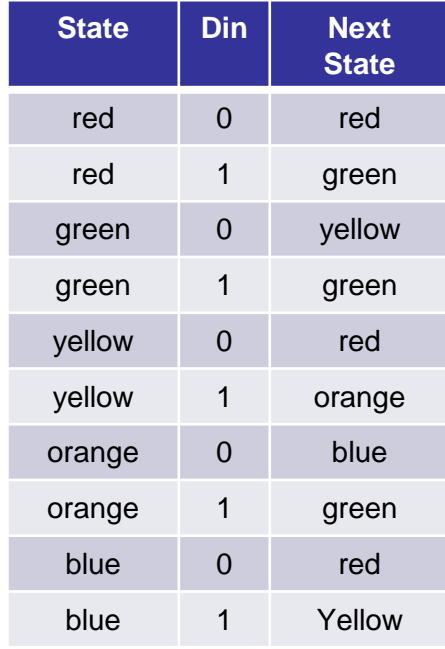

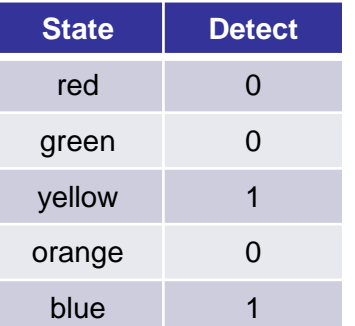

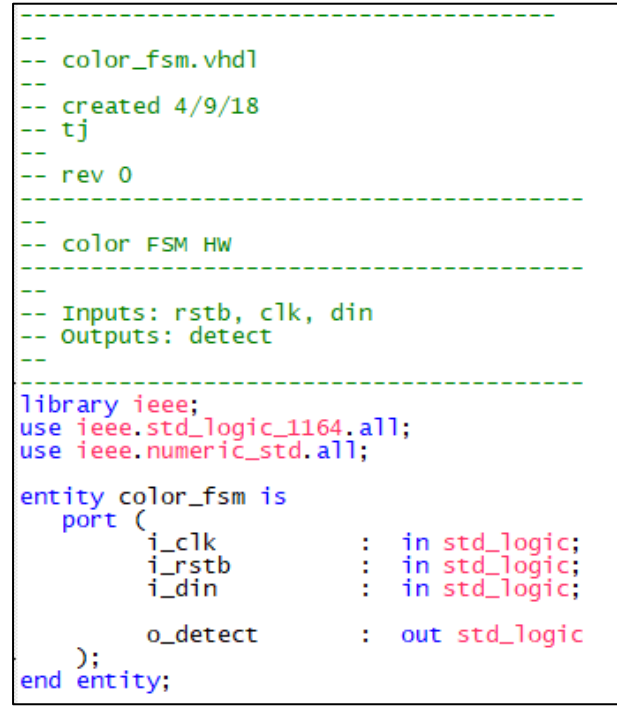

2 – Use the following testbench to simulate your design – provide a plot with the state signal added to the waveforms – 1000 ns duration 50pts

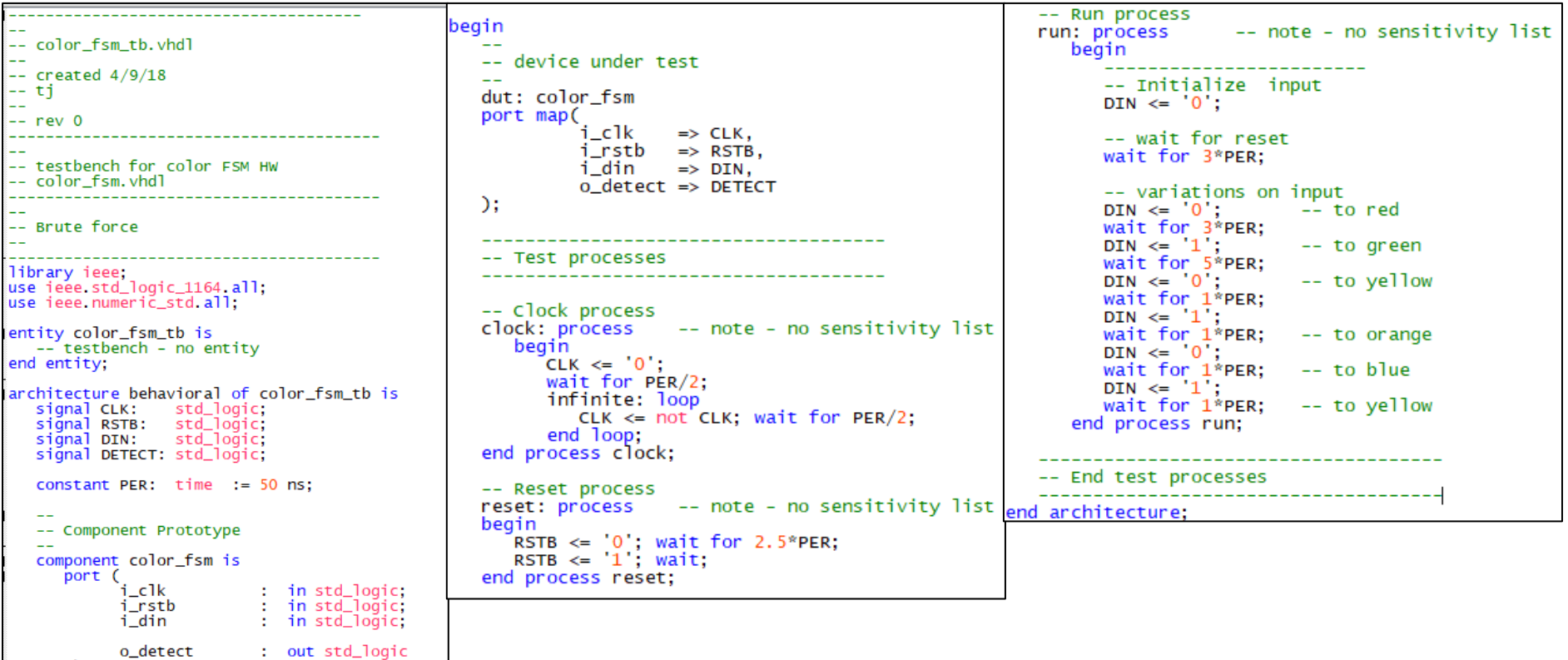

 $\mathcal{L}$ : end component;